### **FEDERAL PUBLIC SERVICE COMMISSION**  QuickJobs.pk

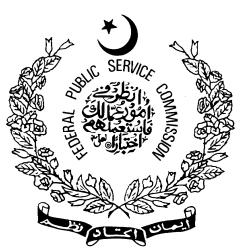

### **COMPETITIVE EXAMINATION FOR RECRUITMENT TO POSTS IN BS-17 UNDER THE FEDERAL GOVERNMENT, 2012**

**Roll Number**

QuickJobs.pk

**(05)** 

### **COMPUTER SCIENCE**

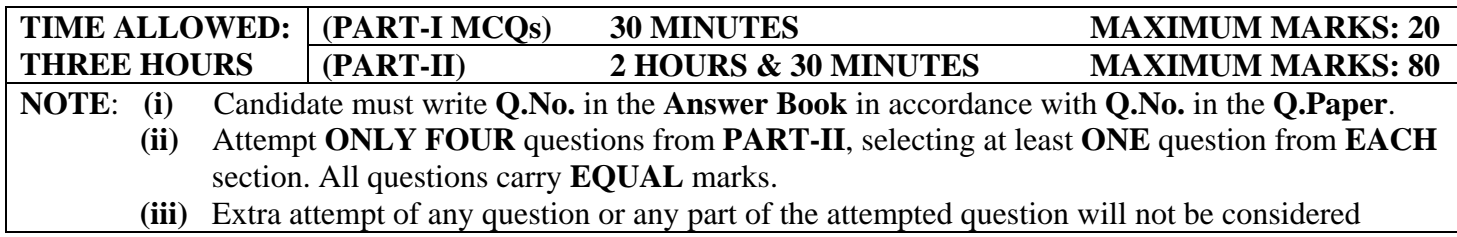

# **PART-II SECTION-A**

- **Q.2. (a)** With the help of a diagram, briefly describe the interfacing and role of major programmable ICs that support/help the processor to control functionality of an Intel based PC system. **(08)** 
	- **(b)** Completely describe the sequence of steps that would be followed in order to print the contents of a file stored on the hard disk. For each step, explicitly tell which component performs the step and which wire it controls. **(06)**
	- **(c)** With the help of a state diagram depict the instruction cycle with Interrupts. Also, define the term **bus arbitration** and its various types. **(06)**
- **Q.3. (a)** In case of CSMA, what can station do if there is access conflict (there are many contending nodes) **(05)** 
	- **(b)** What is key difference between Frequency Division Multiplexing and Frequency Hoping Spread Spectrum? **(05)**
	- **(c)** Define Framing. Give reasons for its need.
	- **(d)** What is the role of address field in a packet travelling through a virtual circuit network? **(05)**

### **SECTION-B**

- **Q.4. (a)** Differentiate between overloading and overriding giving examples. **(06)** 
	- **(b)** Define the classes and their relationships as given in following class diagram. Associate at least three appropriate attributes and two methods with each class. You can use any programming language and you do not need to write the code for the methods, only give the class specifications. **(14)**

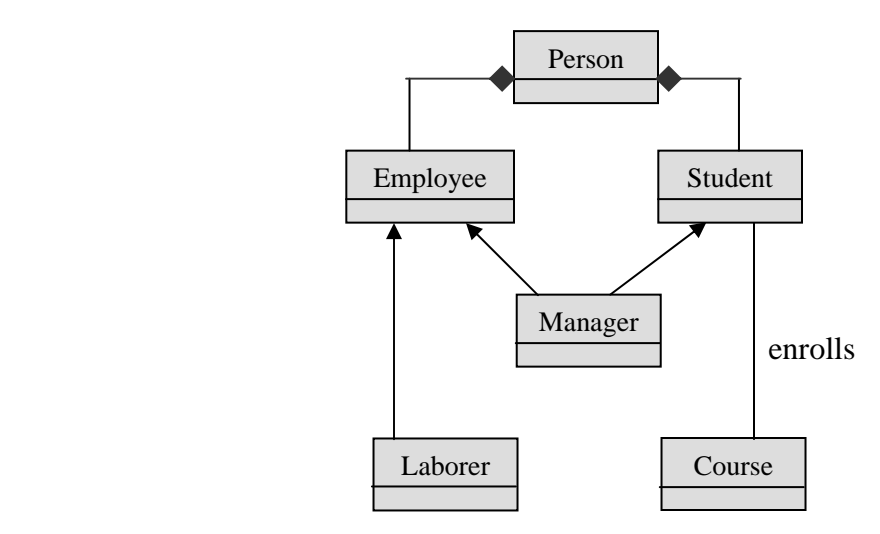

QuickJobs.pk

## **COMPUTER SCIENCE**

#### QuickJobs.pk

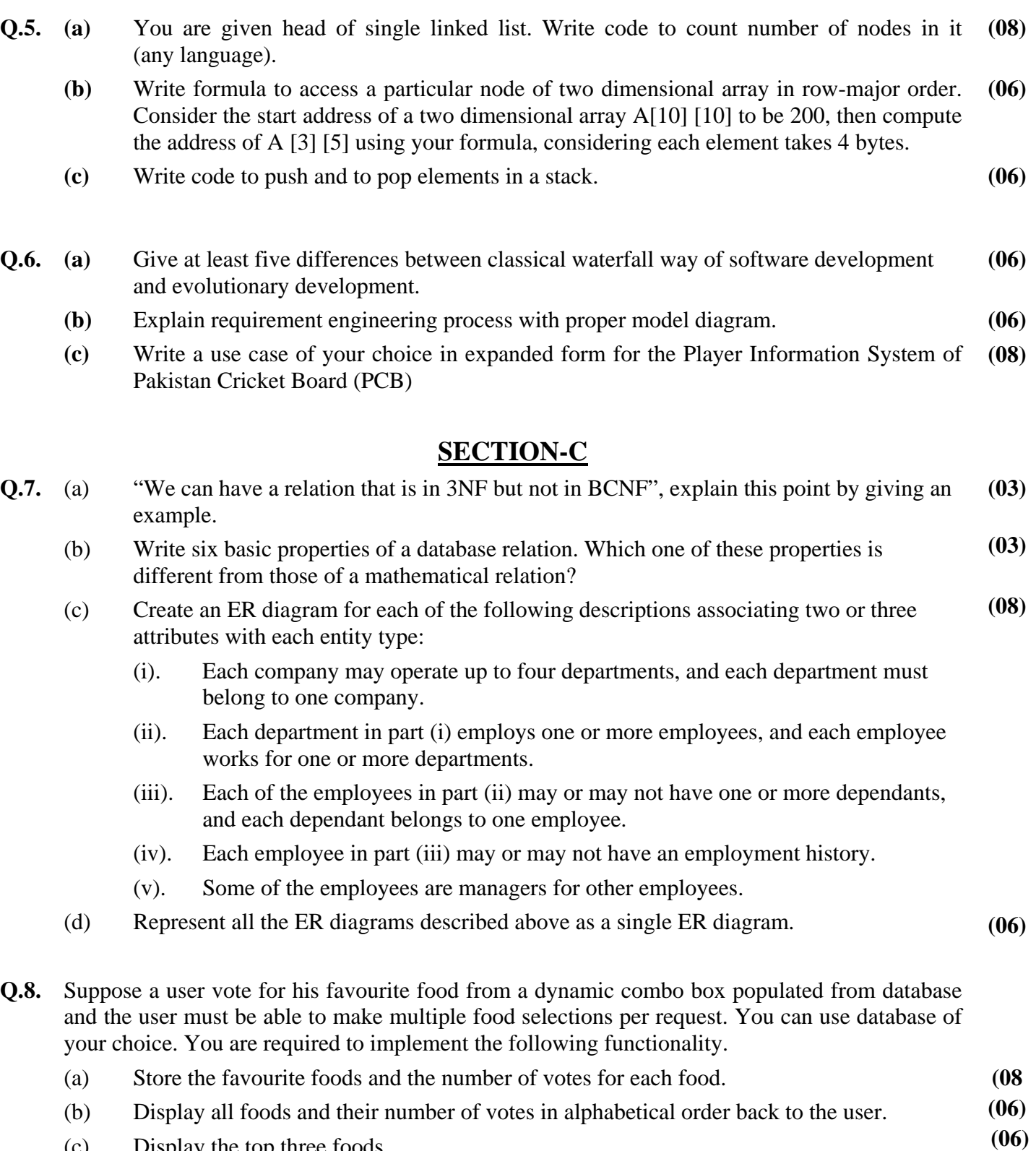

(c) Display the top three foods.

\*\*\*\*\*\*\*\*\*\*\*

QuickJobs.pk

Page 2 of 2